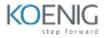

# Manage Engine ServiceDesk Plus

## **Table of Contents**

### **01. Introduction to ServiceDesk Plus**

- ServiceDesk Plus Overview
- Benefits of a Service Desk Plus
- Import requestors from Active Directory / LDAP and Configuring Pass- through authentication.
- Changing a user in to a technician and defining roles for them

#### 02. Service Catalogue

- How to Define a service and service request template
- Defining Workflow
- Adding Resources
- Additional Fields for individual Services
- User Groups

## 03. Typical Helpdesk Workflows

- User calling in
- Self-Service Portal
- Email

#### 04. Incident Management

- Request Tracking
- Automate with Business Rules
- Request Escalation using SLA
- Queues
- Configure Notifications
- Time-Tracking
- Preventive Maintenance
- HelpDesk Customizer
- Explaining features related to a Technician in handling a request

#### 05. Change Management

- Defining Change Status, workflow and templates
- Initiate Change Request
- Change Plans and CAB (Change Advisory Board)
- Approval from CAB members
- Implementing a change as a project
- Post Implementation review

#### 06. Problem Management

- Problem Detection & Classification
- Associating an Incident to a problem request
- Problem Analysis
- Solutions, Work Around, and Known error record
- Problem Closure

#### **07. Self Service Portal**

- Creating a New Request
- Checking Status of previous request
- Searching Solutions
- updating Contact Details
- Announcements

#### 08. Knowledge Management

- Solutions Database
- Public and Private solutions
- Solution Approve

## 09. Project Management

- Configure project roles for users and/or technicians
- How to create projects
- Associate multiple milestones to project
- Associate multiple tasks to a milestone
- Gant View
- Project Overview map

#### **10.** Hardware and Software Inventory

- Windows Domain Scan
- Network Scan
- Schedule Periodic Audits
- Software License Compliance
- Manage hardware inventory
- Remote Control tools

## 11. CMDB

- Discover Assets
- Detailed Asset Inventory
- Software Library
- Asset Relationships

## 12. Reports

- How to customize a report
- Query based reporting
- Scheduling a report
- Default reports
- Survey
- Define Survey and satisfaction levels

# 13. General Settings

- Configure and schedule Backups
- Data Archiving
- Themes
- Self Service portal settings.

# 14. Appendix

- Mistakes that can be averted
- Tips to Troubleshoot
- Useful Link